# **oomd2 and beyond: a year of improvements**

**Daniel Xu**

Facebook

### **Overview**

- Motivations & past development
- Present state
- Future plans
- Q&A

Motivations & past developments

## **Resource control @ FB**

- Goal: resource isolation across applications
- Active area of development
- Use cases:
	- Protecting the workload
	- Side-loading batch workloads (eg transcoding)
- Deployed to several internal machine pools
- oomd steps in when kernel resource isolation breaks down

### **What is oomd?**

- Out-of-memory killing in userspace
- Faster, more accurate
- Uses cgroup2, PSI, other system stats
- <https://github.com/facebookincubator/oomd> ○ GPL2

## **Why oomd?**

- Configuration not very intuitive (what's with all the numbers?)
	- /proc/[pid]/oom\_adj
	- /proc/[pid]/oom\_score
	- /proc/[pid]/oom\_score\_adj
	- /proc/sys/vm/oom\_kill\_allocating\_task
	- /proc/sys/vm/panic\_on\_oom
- Slow to act; often it's already too late by the time the kernel reacts
- Tries to protect kernel health; user-space could be livelocked but the kernel could still be happily churning pages in and out

## **Why oomd? (cont.)**

- Little context on logical composition of system
	- What should be killed together, what shouldn't be, etc.
- No way to customize kill action (modulo OOM eventfd; still slow though)
	- For some processes, a SIGTERM/SIGKILL is fine. Other might want a song and dance
		- Eg. a persistent process that manages containers
- Non-deterministic (Or at least really hard to get deterministic)

### **oomd deployment**

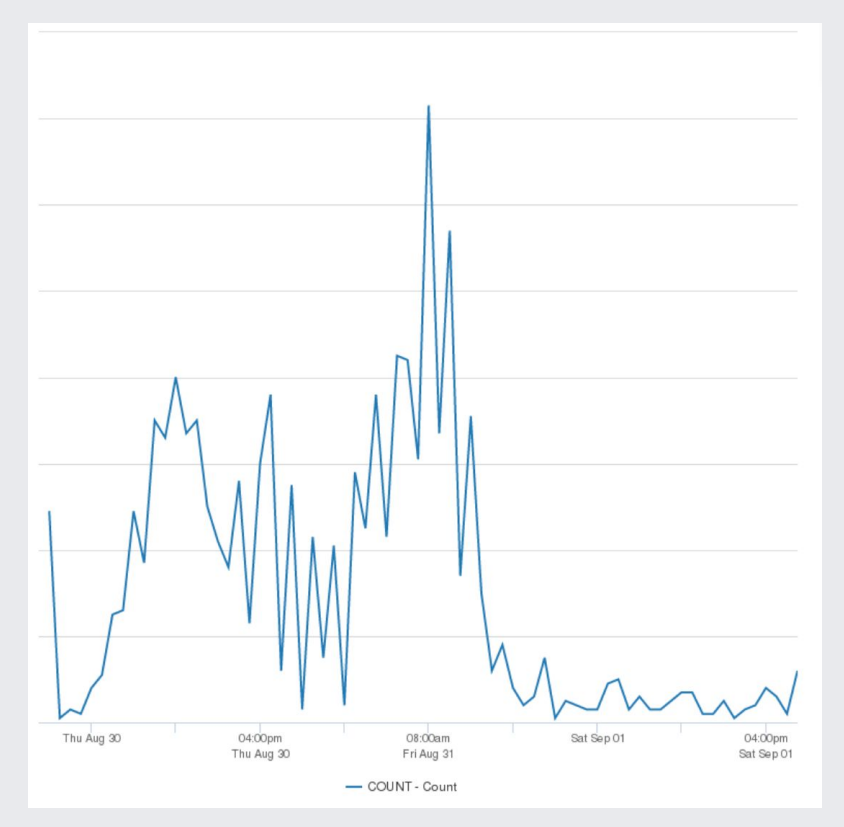

panic\_on\_oom rate before and after oomd rollout

Present State

#### **oomd2**

- **•** Essentially a rule engine
- What we unsuccessfully tried
	- Monolithic config was not flexible enough
	- Plugin-only was too much work
- "Core plugins" was just right

#### **oomd2**

- Gotcha-free configurations
	- Of course, you can still make mistakes. But it should be clear they're *your* mistakes
	- Plugins inherently encode domain knowledge
- **Example:** swap\_free plugin
	- /proc/swaps and /proc/meminfo present slightly different information when draining swap

## **oomd2 config example**

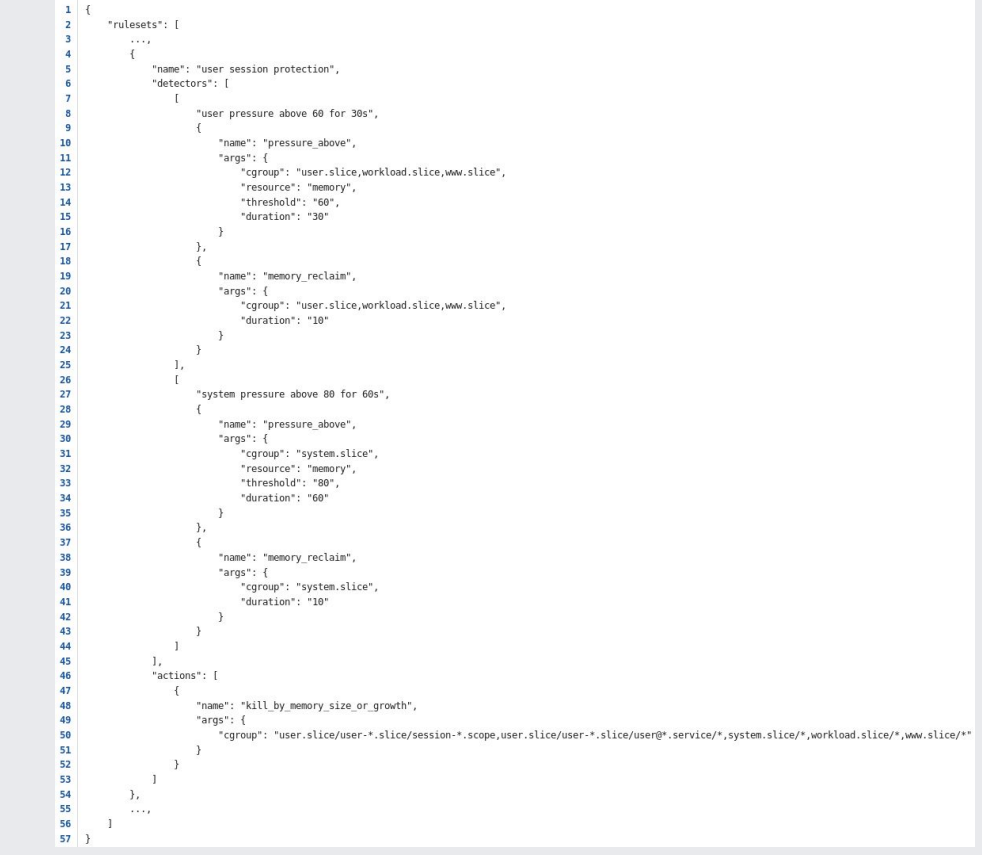

## **oomd2 config example (simplified)**

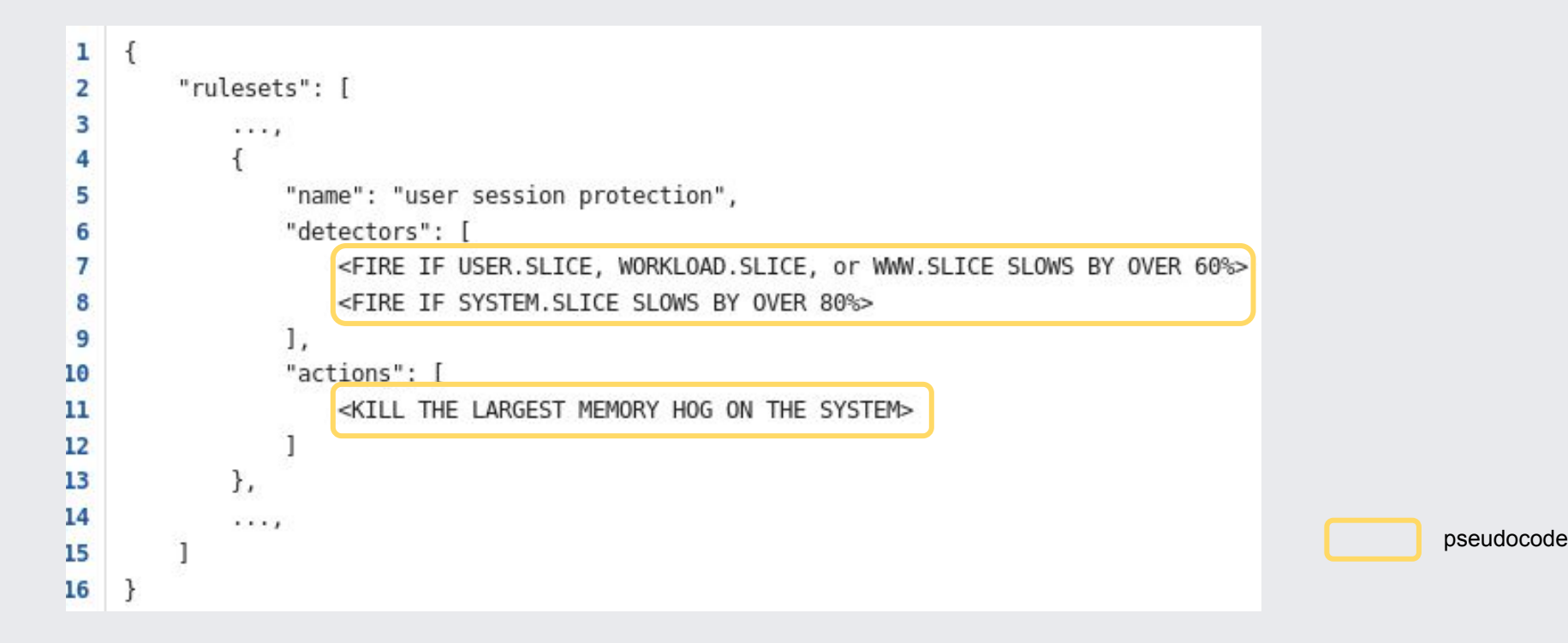

## **Drop-in configurations**

- Alters base configuration settings without having to modify base
- Useful for when containers can move on and off hosts
- Containers can carry around specialized oomd configuration
- Path not taken: in-container oomd

#### **Lessons learned**

- Most people (speaker included) are hazy on memory management internals
	- Thus it's important that someone does it right and the work can be reused
- OOMing not a widely solved problem
- Lots of things can trigger an OOM
	- Understandable diagnostics are crucial

### **Future improvements**

- $\bullet$  epoll(2)-able pressure files
	- O(1) memory.stat access
- iocost
- systemd-oomd?
	- systemd is possibly in a good position to do sane autoconfiguration

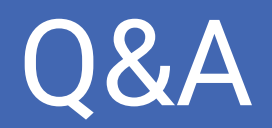